**股票软件交易软件怎么下载:如何下载炒股软件?-股识吧**

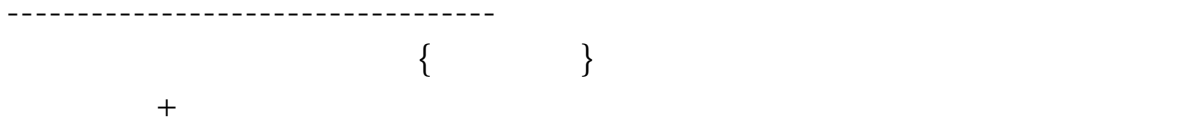

APP

 $\frac{a}{\sqrt{a}}$ , and  $\frac{a}{\sqrt{a}}$ 

【<sub>】</sub>

要行情软件到各软件官网下载.

 $*$ simuxinxin $*$ 

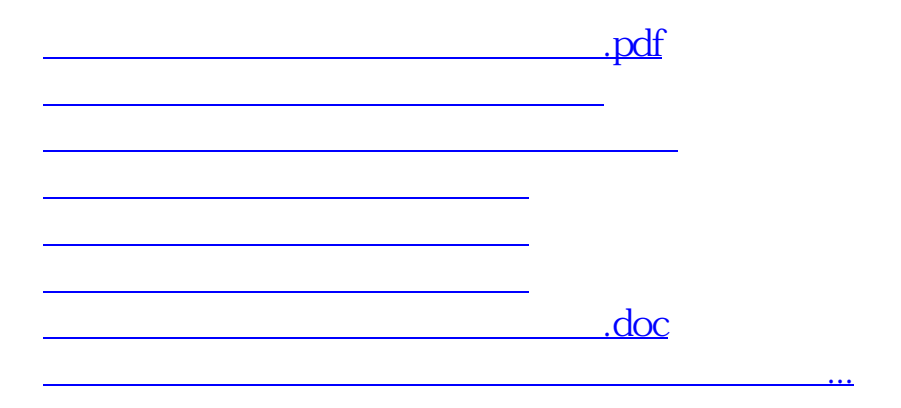

直接到软件网站下载啊. 要交易软件到你所开户的证券公司下载.

<https://www.gupiaozhishiba.com/store/27429554.html>